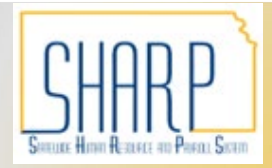

## **State of Kansas W-2 Reissue Request**

*Statewide Human Resource and Payroll System*

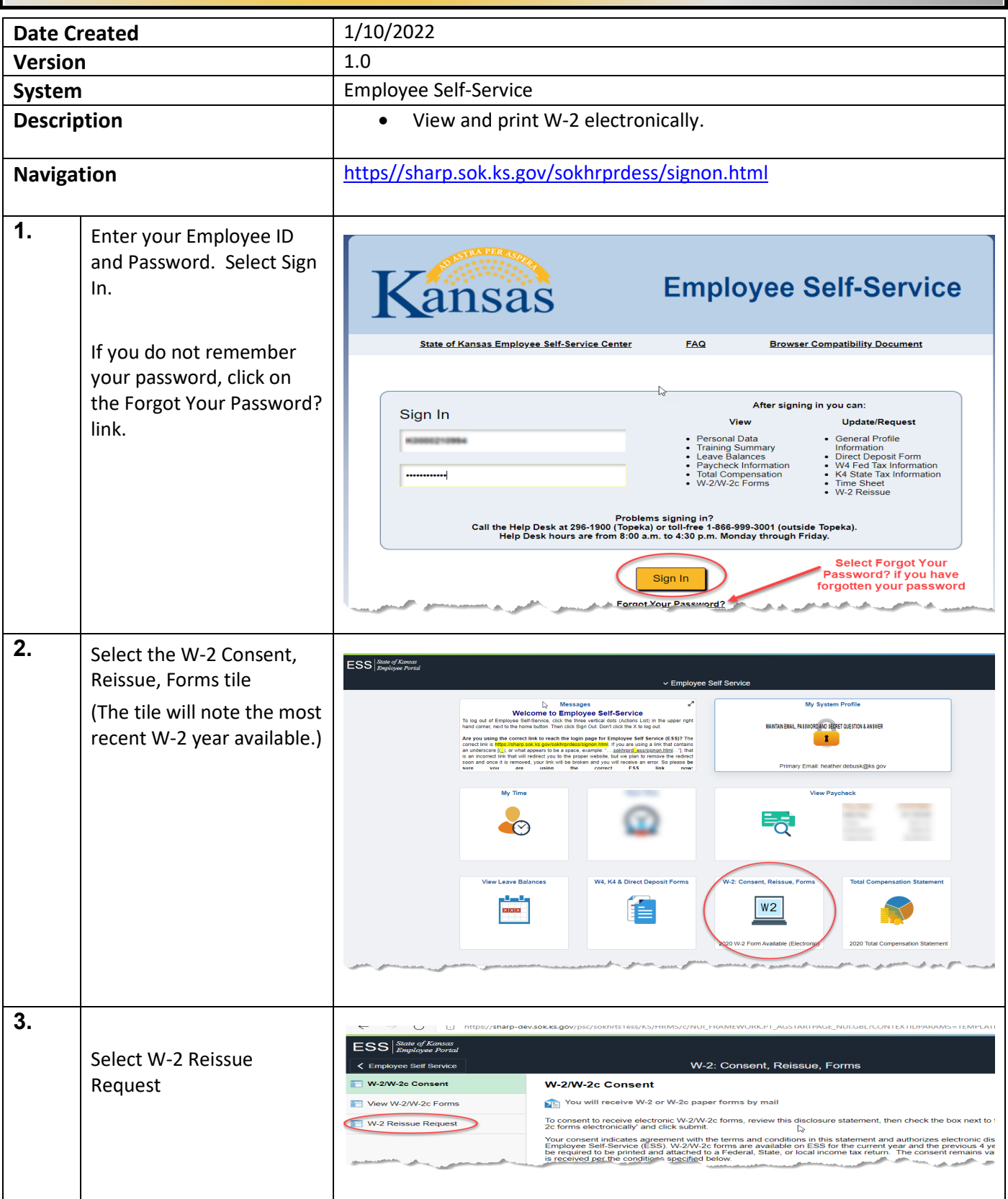

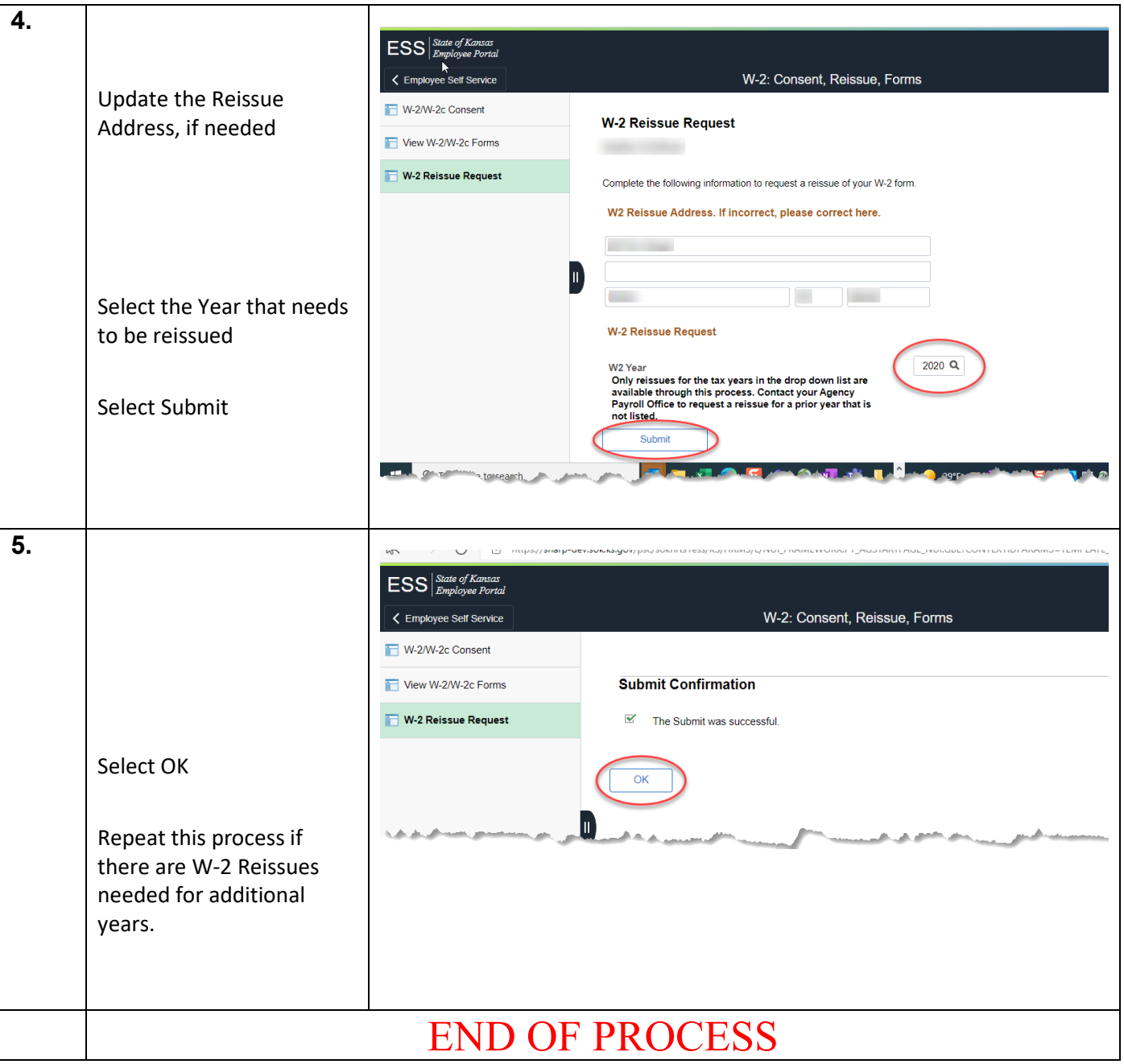